## Illustrating a Caticorn Checklist

**There are 8 steps to creating an illustration like what you see below.** 

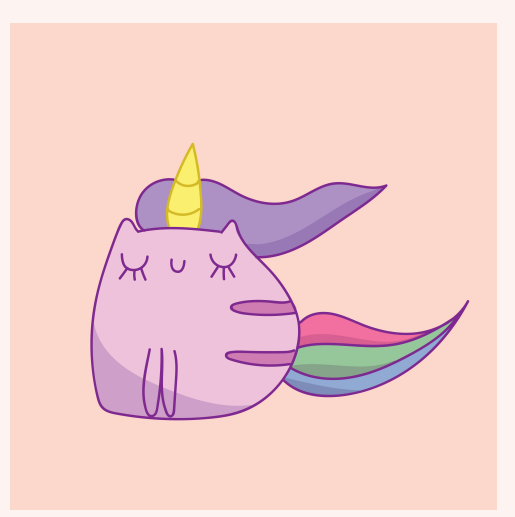

## **Print this checklist so you can tick each lesson as you finish it.**

- 1. Creating a simple sketch. 2. Transferring it to Adobe Illustrator. 3. Drawing the outline.
- 4. Color the illustration.
- 5. Add shadows.
- 6. Add a background.
- 7. Save Swatches.
- 8. Save your illustration in the right format.

## **Lets begin!**

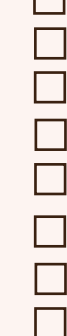

 $\Box$